# **Kompetenzorientiertes E-Assessment im Themengebiet Datenbanken**

Wissenschaftliche Arbeit in der Fachdidaktik Informatik

Lehramt an berufsbildenden Schulen

eingereicht von **Helms, Benjamin** geboren am 11.05.1984

Technische Universität Dresden Fakultät Informatik Institut Software- und Multimediatechnik Professur für Didaktik der Informatik

Gutachter: Herr Dr. rer. nat. Holger Rohland Herr Jens Spröte

Dresden, November 2020

# Gliederung

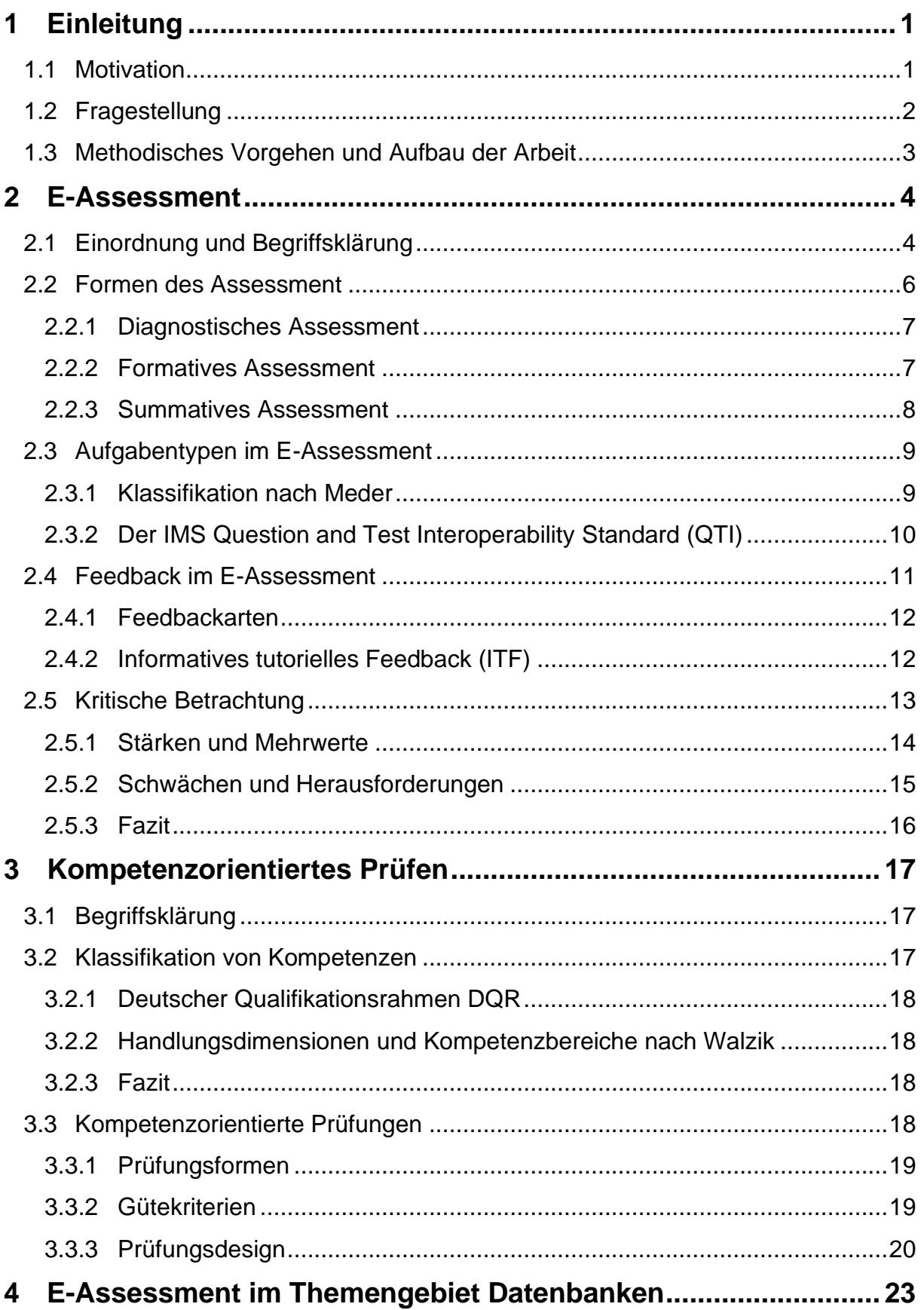

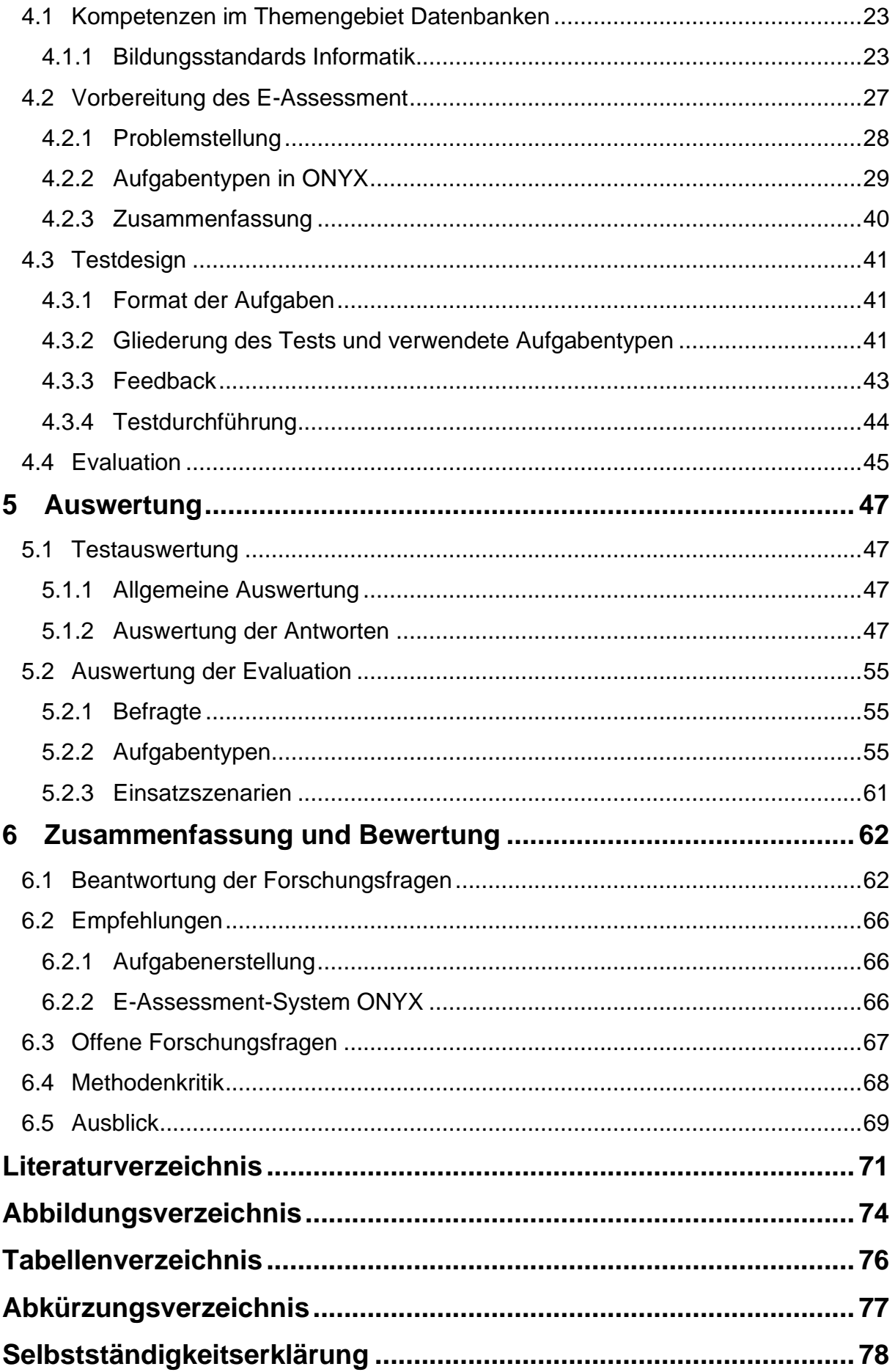

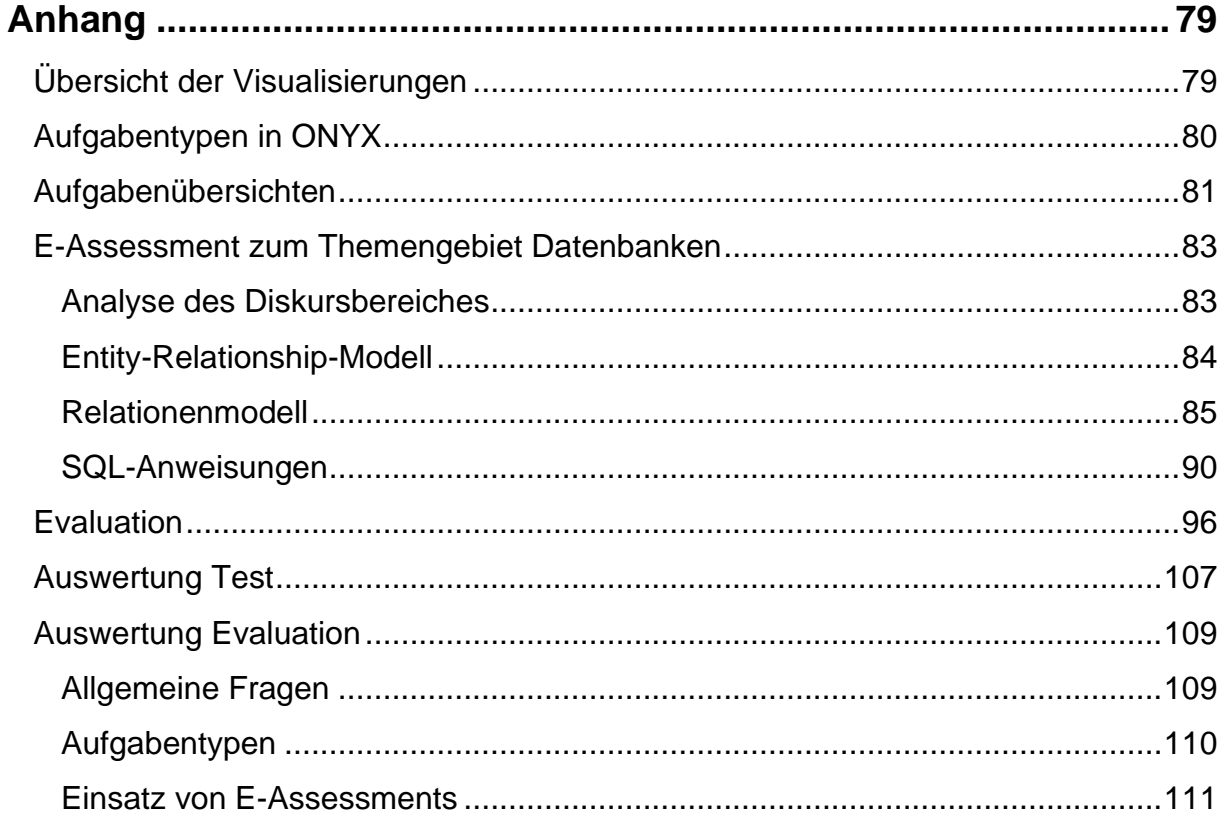

## <span id="page-4-0"></span>**1 Einleitung**

### <span id="page-4-1"></span>**1.1 Motivation**

*Erstellen Sie ein Lernprogramm mit einem Quiz zu einem selbst gewählten Stoffgebiet, das mindestens drei verschieden Aufgabentypen enthält.*

So lautet die Aufgabenstellung eines Belegs, welchen Studierende des Lehramtsstudiums im Fach Informatik absolvieren müssen. Bei der Implementierung der verschiedenen Aufgabentypen zeigte sich, wie schwer es ist Antworten von Freitexteingaben zu validieren. Die Herausforderung dabei war, alle korrekten Nutzereingaben zu erfassen und nicht eine korrekte Antwort als Falsch zu werten. Trotz dieser Hürde kam ein Verzicht auf Freitexteingaben nicht in Frage, da diese andere Möglichkeiten bieten den Leistungsstand von Lernenden zu erheben, als Single- oder Multiple-Choice-Aufgaben.

Bereits im Rahmen dieses Moduls stellte sich die Frage nach Möglichkeiten einer Erfassung des Leistungsstandes, die mehr prüft als nur vorhandenes Wissen. Mit der Einführung der Bildungsstandards, im Jahr 2004, durch die Kultusministerkonferenz, wurde die Abkehr vom inputorientierten hin zum kompetenzorientierten Unterricht eingeläutet. Für Prüfungen bedeutet dieser Wandel eine Auseinandersetzung mit der Frage wie Kompetenzen geprüft werden können.

Die Verbindung dieser beiden Themenkomplexe führte zur Überlegung, wie ein kompetenzorientiertes E-Assessment gestaltet werden kann. Gerade vor dem aktuellen Hintergrund der Covid-19-Pandemie und der daraus resultierenden Notwendigkeit Lehr- und Lernprozesse in den virtuellen Raum zu verlegen, ist diese Frage aktueller denn je.

Betrachtet man den Lernprozess, ist es die zentrale Aufgabe von Lehrkräften, neben Wissensvermittlung, auch Lernleistungen zu bewerten. Einerseits ist es die eine Voraussetzung, um Aufschluss über Lernausgangslage, Lernfortschritt oder Leistungsstand zu erhalten und daraus Konsequenzen für die weitere Gestaltung des Lehrprozesses zu ziehen. Andererseits ist es nur so möglich, Lernenden Feedback zu ihrem Leistungsstand zu geben. Im fehlenden direkten Kontakt in der Ausbildungsstätte ergeben sich deutlich weniger Möglichkeiten für Lernende, Rückmeldungen zu ihren Leistungen zu erhalten. Eine Studie von Ludger Wößmann et al., zu verschiedenen Aspekten des Homeschooling während der Pandemie, verdeutlicht, dass nur 36 % der Befragten mehrmals pro Woche und 35 % seltener als einmal pro Woche Rückmeldungen von Lehrkräften erhielten. [Wöß:2020] Dabei bedarf "das schulische Lernen im häuslichen Umfeld einer offensiven, verlässlichen und unmittelbaren Begleitung [...], in deren Rahmen [...] Schüler\*innen zeitnah ein Feedback zu ihren Leistungen erhalten." [Loc:2020] E-Assessments können bei automatisch auswertbaren Aufgaben den Lernenden sofort nach Bearbeitung einer Aufgabe Rückmeldungen zu den Ergebnissen geben und stellen so eine Möglichkeit dar, das von Lochner geforderte Feedback zu realisieren.

Die Wahl des Themengebiets Datenbanken wurde aufgrund persönlicher Vorerfahrungen getroffen. Zudem bietet es ein breites Spektrum an informatischen Aneignungsgegenständen, wie der Modellierung eines Realitätsausschnittes und anschließender Implementierung, der Unterscheidung von Informationen und Daten, der Organisation von Daten unter Berücksichtigung von Redundanz und Konsistenz sowie einer kritischen Auseinandersetzung der automatischen Analyse von verknüpften Datenbeständen im Zusammenhang von Informatik und Gesellschaft.

#### <span id="page-5-0"></span>**1.2 Fragestellung**

In Anlehnung an die Frage, wie in einem Onlinetest mehr als vorhandenes Wissen geprüft werden kann, untersucht diese Staatsexamensarbeit die Möglichkeiten eines kompetenzorientierten E-Assessment im Themengebiet Datenbanken.

Erstes Ziel ist es zu untersuchen, welche Anforderungen ein kompetenzorientiertes E-Assessment erfüllen muss. Als zweites Ziel beleuchtet die Arbeit, welche Aufgabentypen geeignet sind, um Kompetenzen im Themengebiet Datenbanken mit Hilfe von ONYX zu messen. Diese Erkenntnisse sollen den Entwurf eines kompetenzorientierten E-Assessment ermöglichen. Auf Grundlage dessen wird mit einem Fragebogen evaluiert, ob sich mit den genutzten Aufgabentypen Kompetenzen messen lassen. Aus diesen Zielsetzungen ergibt sich folgende Fragestellung:

**Können Kompetenzen in einem E-Assessment zum Themengebiet Datenbanken mit halboffenen und geschlossenen Fragen geprüft werden?**

Die folgenden Unterfragen, welche in Kapitel [6.1](#page-7-1) beantwortet werden, sollen helfen diese zu beantworten.

• Eignen sich E-Assessments, um Fertigkeiten und Einstellungen im Themengebiet Datenbanken zu messen?

- Welche Möglichkeiten bieten die vorhandenen Aufgabentypen, um der Vielzahl richtiger Antwortmöglichkeiten von SQL-Anweisungen zu entsprechen?
- Welche Aufgabentypen eignen sich zur Kompetenzmessung im Themengebiet Datenbanken?
- Was gilt es bei der Gestaltung geschlossener Aufgaben zur Kompetenzprüfung, im Themengebiet Datenbanken, zu beachten?

#### <span id="page-6-0"></span>**1.3 Methodisches Vorgehen und Aufbau der Arbeit**

Um Lesenden eine Nachvollziehbarkeit des Forschungsprozesses zu ermöglichen, wird in diesem Abschnitt das methodische Vorgehen beschrieben.

Zur Überprüfung der Forschungsfrage soll auf der Lernplattform OPAL mit dem Testwerkzeug ONYX ein E-Assessment im Themengebiet Datenbanken erstellt werden. Zur Evaluation des E-Assessment wird ein Fragebogen erstellt. Test und Evaluation werden im Rahmen einer Lehrveranstaltung für Studierende des Lehramtes Informatik durchgeführt. Zur Auswertung werden die Antworten der Studierenden im Test und die Evaluation herangezogen.

Die gegenständliche Staatsexamensarbeit umfasst sechs Kapitel. Nach dem einleitenden ersten Kapitel, widmet sich das zweite Kapitel dem Thema [E-Assessment.](#page--1-0) Neben der Einordnung und [Begriffsklärung](#page--1-1) werden Formen des [Assessment,](#page--1-2) [Fragen](#page--1-5)[formate,](#page--1-5) die Bedeutung von [Feedback](#page--1-8) sowie Stärken und Schwächen von E-Assessments beleuchtet.

Im dritten Kapitel folgt eine Auseinandersetzung mit den theoretischen Grundlagen des [kompetenzorientierten](#page--1-0) Prüfens. Nach der Bearbeitung eines [Kompetenzver](#page--1-13)[ständnisses,](#page--1-13) werden anschließend [Klassifikationen](#page--1-14) von Kompetenzen betrachtet und abschließend Merkmale [kompetenzorientierter](#page--1-17) Prüfungen festgehalten.

Das vierte Kapitel stellt das Thema [E-Assessment](#page--1-0) im Themengebiet Datenbanken in den Mittelpunkt. Zunächst findet eine Einordnung in den Kontext des [Bildungsstan](#page--1-20)[dards Informatik](#page--1-20) statt. Anschließend werden die Aufgabentypen in ONYX auf ihre Eignung geprüft und ein E-Assessment im Themengebiet entworfen. Auf Grundlage einer beispielhaften Erprobung unter Studierenden erfolgt die empirischen Erhebung.

Im fünften Kapitel werden der Testdurchlauf und die Evaluation ausgewertet.

Im abschließenden sechsten Kapitel werden die Ergebnisse mit Bezug auf die Erstellung von Aufgaben und die Weiterentwicklung des Testwerkzeuges ONYX reflektiert und zusammengefasst sowie ein Fazit gezogen.

## <span id="page-7-0"></span>**6 Zusammenfassung und Bewertung**

Ausgangspunkt der Arbeit war die Forschungsfrage und die daraus abgeleiteten Unterfragen, welche nachstehend beantwortet werden. Ferner wird die Arbeit kritisch beleuchtet, bevor ein thematischer Ausblick gegeben wird.

#### <span id="page-7-1"></span>**6.1 Beantwortung der Forschungsfragen**

In dieser Arbeit wurde der Frage nachgegangen, ob in einem E-Assessment zum Themengebiet Datenbanken Kompetenzen mittels halboffener und geschlossener Fragen geprüft werden können.

Der Untersuchungsumfang des E-Assessment auf seine Eignung Kompetenzen zu messen, ermöglicht keine allgemeingültigen und repräsentativen Schlussfolgerungen. Ungeachtet dessen wird auf Grundlage der Auswertung der Test- und Evaluationsergebnisse die Forschungsfrage beantwortet.

Bei der Gestaltung der Testaufgaben wurde darauf geachtet, dass diese weitestgehend nicht durch Ausschluss oder Erraten gelöst werden können. Die Arbeit kommt zu dem Ergebnis:

Die Testergebnisse lassen einen Rückschluss auf vorhandene Kompetenzen im Themengebiet Datenbanken zu. In falschen Antworten sind vorhandene Fehlvorstellungen erkennbar. Die Evaluation untermauert dieses Ergebnis.

Nachstehend werden die abgeleiteten Unterfragen anhand der Ergebnisse der Arbeit zusammengefasst und beantwortet.

#### **Eignen sich E-Assessments, um Fertigkeiten und Einstellungen im Themengebiet Datenbanken zu messen?**

Auch wenn in der Literatur Fertigkeiten praktisch und Einstellungen abhängig vom Lernziel gemessen werden [Wal:2012], bieten moderne E-Assessment-Systeme eine Vielzahl von Aufgabentypen an, die zur Messung geeignet sind. **Zur Überprüfung von Werten** eignen sich vorrangig offene Aufgaben. ONYX verfügt mit Freitext- und Uploadaufgaben zwei geeignete Aufgabentypen, deren Antworten jedoch manuell ausgewertet werden müssen. **Zur Messung von Fertigkeiten** im Themengebiet Datenbanken bietet ONYX verschiedene Möglichkeiten. Abhängig ob in der Aufgabe eine Datenbank modelliert oder SQL-Anweisungen entworfen werden sollen, eignen sich unterschiedliche Aufgabentypen.

Die Fertigkeiten zur Modellierung von Datenbanken lassen sich je nach Arbeitsschritt durch Nutzung von Aufgabentypen wie Fehlertext-, Textbox- sowie mehrfacher und grafische Zuordnungsaufgabe messen. Zur Prüfung der Fertigkeiten, SQL-Anweisung zu erstellen, eignen sich insbesondere Lückentextaufgaben.

**Welche Möglichkeiten bieten die vorhandenen Aufgabentypen, um der Vielzahl richtiger Antwortmöglichkeiten von SQL-Anweisungen zu entsprechen?** ONYX bietet drei Aufgabentypen, die sich für SQL-Anweisungen eignen:

- 1. Textboxaufgaben
- 2. Einfache Zuordnungsaufgaben
- 3. Lückentextaufgaben

Sowohl Textbox- als auch einfache Zuordnungsaufgaben, bieten die Möglichkeit SQL-Anweisungen zu realisieren. Beide Aufgabentypen gehören zu den geschlossenen Aufgaben und geben den Lernenden die Antwortmöglichkeiten vor. Textboxaufgaben können als Distraktoren vorhandene Tabellen und Datenfelder nutzen. Für die SQL-Syntax, gilt es geeignete Distraktoren zu finden. Bei einfachen Zuordnungsaufgaben hingegen muss die SQL-Syntax feststehen. Als Distraktoren dienen verschiedene SQL-Klauseln.

Lückentextaufgaben mit einer Validierung mittels regulärem Ausdruck eignen sich besonders, da weder SQL-Syntax noch SQL-Klauseln vorgegeben werden. Bei Erstellung des regulären Ausdrucks müssen verschiedene Varianten der Nutzereingabe berücksichtigt werden oder durch Instruktionen ausgeschlossen werden.

#### **Welche Aufgabentypen eignen sich zur Kompetenzmessung im Themengebiet Datenbanken?**

Bereits bei der Entwicklung des E-Assessment zeigt sich, dass für die unterschiedlichen Schwerpunkte des Themengebietes Datenbanken unterschiedliche Aufgabentypen geeignet sind. [Tabelle 2](#page-9-0) listet die Aufgabentypen und konkrete Einsatzzwecke auf, in denen diese besonders zur Kompetenzmessung im Themengebiet Datenbanken geeignet sind.

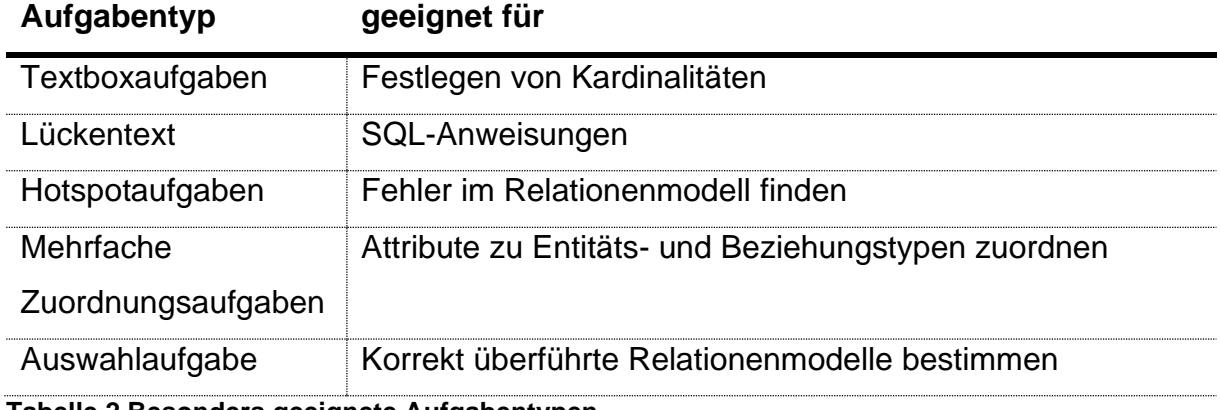

<span id="page-9-0"></span>**Tabelle 2 Besonders geeignete Aufgabentypen**

Einige Aufgabentypen eignen sich nur bedingt für die Kompetenzmessung im Themengebiet Datenbanken. [Tabelle 3](#page-9-1) listet diese Aufgabentypen mit konkreten Einsatzmöglichkeiten auf und benennt inhärente Einschränkungen des Aufgabentyps.

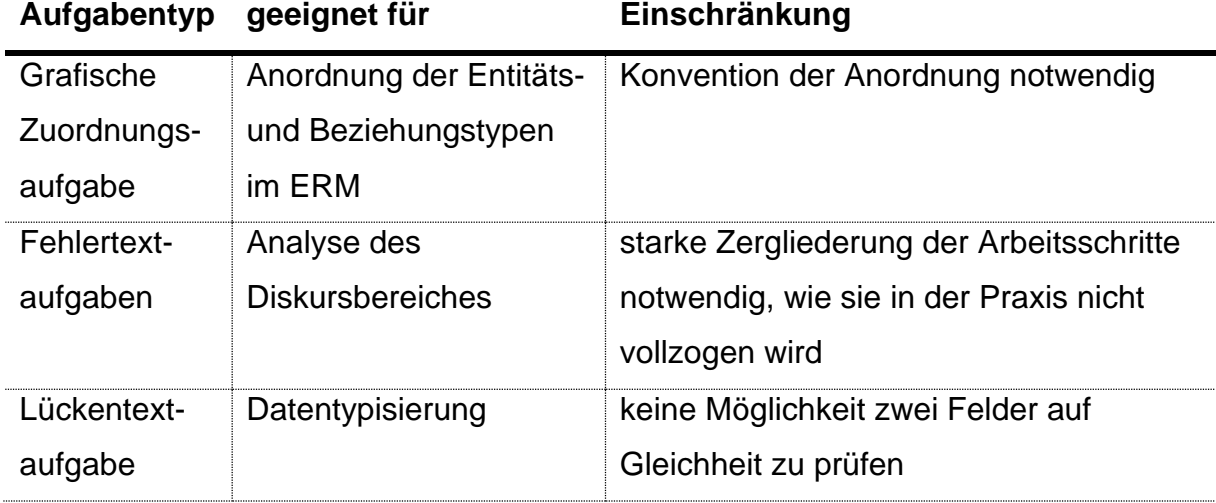

<span id="page-9-1"></span>**Tabelle 3 Bedingt geeignete Aufgabentypen**

Für die Umsetzung von SQL-Anweisungen mit Textbox- sowie einfachen Zuordnungsaufgaben wurde in der Auswertung der Antworten (vgl. Kap. [5.1.2\)](#page--1-30) festgestellt, dass diese nur den Anforderungsbereich I, Reproduktion, umsetzen können. Die in den Bildungsstandards Informatik geforderten Kompetenzen zur Verwendung von Abfragesprachen (vgl. Kap. [4.1.1.6,](#page--1-0) S. [26\)](#page--1-0) entsprechen hingegen dem Anforderungsbereich II, Reorganisation und Transfer. Daher sind diese Aufgabentypen für eine Kompetenzmessung zum Schwerpunkt SQL-Anweisungen im Themengebiet Datenbanken ungeeignet.

#### **Was gilt es bei der Gestaltung geschlossener Aufgaben zur Kompetenzprüfung im Themengebiet Datenbanken zu beachten?**

Grundlegend hängt die Eignung geschlossener Fragen zur Kompetenzprüfung von den gewählten Distraktoren ab. Um Aufgaben kompetenzorientiert zu gestalten, gilt es folgende grundlegenden Faktoren bei der Aufgabenerstellung zu beachten:

- klare und eindeutige Instruktion
- klar unterscheidbare Antwortmöglichkeiten
- plausible aber eindeutig ausschließbare Distraktoren
- Verfügbarkeit aller zur Bearbeitung notwendigen Informationen in der aktuellen Aufgabe bei linearer Testnavigation

Zusätzlich müssen die in [Tabelle 4,](#page-10-0) für die einzelnen Aufgabentypen aufgelisteten Aspekte beim Aufgabendesign berücksichtigt werden. Dabei wird weder auf die bereits ausgeschlossenen Reihenfolgeaufgaben (vgl. Kap. [4.2.2.7,](#page--1-11) S. [36\)](#page--1-11) noch auf die in der vorherigen Unterfrage als ungeeigneten eingestuften einfachen Zuordnungsaufgaben eingegangen. Die Hinweise zu den Textboxaufgaben beziehen sich auf die Kompetenz den Grad von Beziehungen (Kardinalitäten) festzulegen.

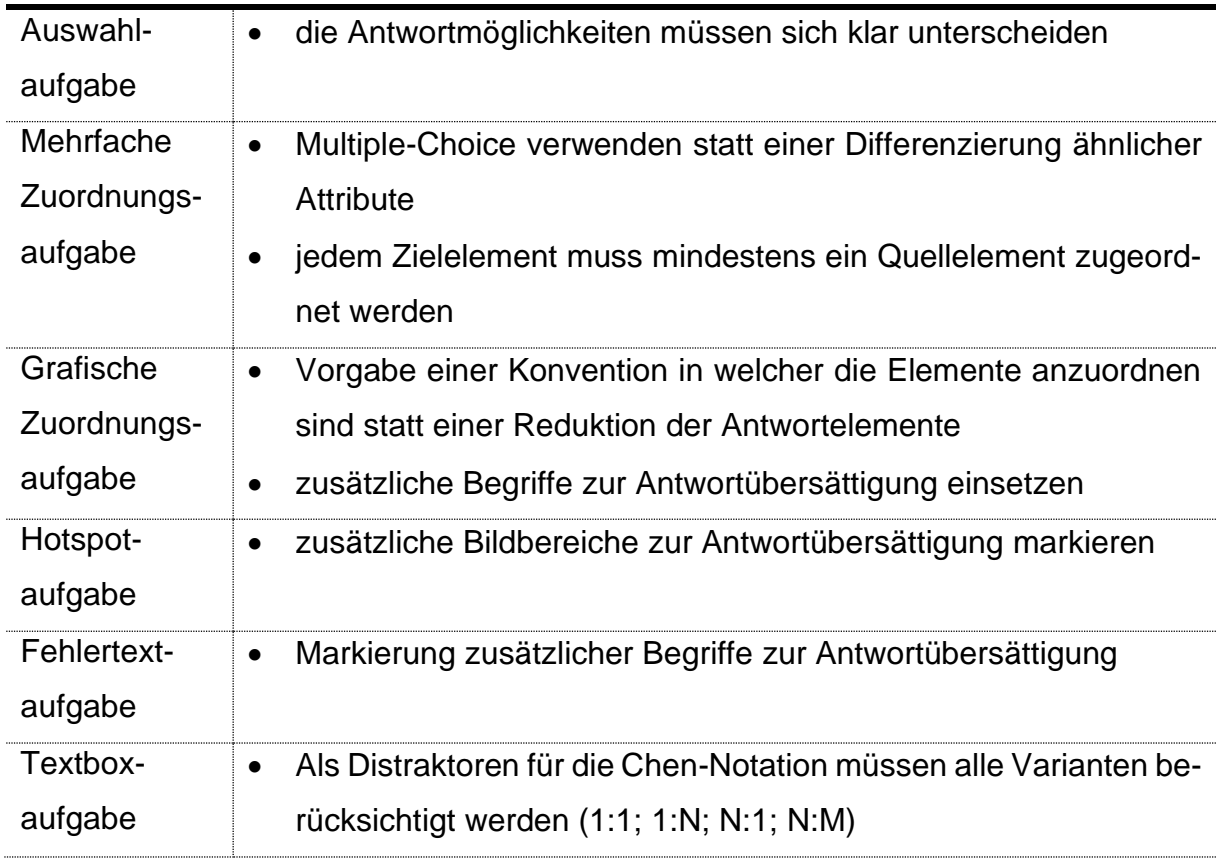

#### **Aufgabentyp Aufgabendesign**

<span id="page-10-0"></span>**Tabelle 4 Aufgabendesign geschlossener Aufgaben**

## <span id="page-11-0"></span>**6.2 Empfehlungen**

Aus den Untersuchungen zur Testerstellung und der Evaluation lassen sich zusammenfassend Empfehlungen für die Erstellung von Aufgaben und zur Weiterentwicklung einzelner Aufgabentypen in ONYX geben.

#### <span id="page-11-1"></span>**6.2.1 Aufgabenerstellung**

Die grundlegend gewählte Problemstellung sollte für die Lernenden eine gewisse Relevanz haben, aber nicht zu komplex zu gestalten sein.

Aufgrund der Zergliederung von Arbeitsschritten ist bei der Erstellung einzelner Aufgaben zu überlegen, welche Aspekte exemplarisch für die zu messende Kompetenz sind und wie diese in die Aufgabe integriert werden können. Zur Umsetzung bieten sich folgende Möglichkeiten an:

- statt des gesamten Modells nur einzelne Tabellen typisieren lassen
- bei der Zuordnung von Attributen zu Entitäts- und Beziehungstypen besonders die Attribute, die spezifisch für den Realitätsausschnitt sind, in den Fokus stellen und auf wiederkehrende Zuordnungen, wie Name, Anschrift etc. zum Entitätstyp Kunde, verzichten

Zur Kompetenzmessung von SQL-Anweisungen eignen sich Lückentextaufgaben. Diese bieten die Möglichkeit zu prüfen, ob SQL-Syntax und SQL-Klausel korrekt angewandt werden. Dabei müssen die regulären Ausdrücke an verschiedene Möglichkeiten angepasst werden und die Lernenden genaue Instruktionen erhalten, um falschnegative Bewertungen zu vermeiden. Beim Erstellen der regulären Ausdrücke muss zwischen Freiraum und Genauigkeit der Eingabe abgewogen werden. So sollte insbesondere bei Abfragen zum Anlegen von Tabellen oder Feldern die Schreibweise ebendieser nicht berücksichtigt werden. Andernfalls misst die Aufgabe eventuell nur die Kompetenz, die Aufgabenstellung korrekt zu lesen.

#### <span id="page-11-2"></span>**6.2.2 E-Assessment-System ONYX**

Um in ONYX noch besser für die Kompetenzmessung im Themengebiet Datenbanken nutzen zu können, wären folgende Anpassungen der Aufgabentypen überlegenswert:

• Für Fehlertextaufgaben wäre eine Zuordnung von einzelnen Termini zu verschiedenen Gruppen wünschenswert. Die Analyse des Diskursbereiches müsste dann nicht in mehrere Aufgaben zergliedert werden. Für andere Themengebiete und Disziplinen könnte diese Erweiterung ebenfalls eine Bereicherung darstellen.

- Aktuell besteht die Möglichkeit in einem Lückentext verschiedene Arten von Lücken zu kombinieren. Der grundlegende Aufbau von Textboxaufgaben ist diesen sehr ähnlich. Eine Kombination von Textbox- und Lückentextaufgaben könnte für SQL-Anweisungen einen Mehrwert bieten, da keine Distraktoren mehr für SQL-Syntax gefunden werden müssen, Tabellen und Datenfelder jedoch mittels Textbox vorgegeben werden könnten.
- Grafische Zuordnungsaufgaben sollten um die Funktionalität erweitert werden, ein Antwortelement mehreren Zielelementen zuzuordnen. Dadurch könnte die Anordnung von Elementen im Entity-Relationship-Modell und Festlegung von Kardinalitäten mit diesem Aufgabentyp realisiert werden.
- Ebenfalls wünschenswert wäre die Möglichkeit Bedingungen zwischen Antwortfeldern herzustellen. Dadurch ließe sich in grafischen Zuordnungsaufgaben der Flexibilität von Entity-Relationship-Modellen gerecht werden und in Lückentext- oder Textboxaufgaben prüfen, ob die Antworten verschiedener Felder identisch sind.
- Generell sollte bei allen geschlossenen Aufgabentypen die Möglichkeit eines antwortspezifischen Feedbacks (vgl. [Tabelle 5,](#page--1-37) S. [80\)](#page--1-37) implementiert werden, um Lernenden ein fehlerspezifisches Feedback (KM) geben zu können.
- Bei Lückentextaufgaben, die mit einem regulären Ausdruck geprüft werden, wäre ein Feedback auf Grundlage eines anderen regulären Ausdrucks erstrebenswert. Dadurch könnten Lernende ein fehlerspezifisches Feedback erhalten, sollten sie beispielsweise in einer mathematischen Operation ein Komma statt eines Punktes als Dezimaltrennzeichen verwenden.
- Beeinflusst von den Visualisierungen der regulären Ausdrücke mit Debuggex und um das Potenzial dieser auch in anderen Themengebieten besser ausnutzen zu können, entstand der Wunsch eines visuellen Editors für reguläre Ausdrücke. Dieser könnte im Stil des Google Blockly Editors gestaltet werden und dazu beitragen, dass mehr Lehrende diese Möglichkeit der Antwortprüfung nutzen und sie bei der Erstellung der Ausdrücke unterstützen.

#### <span id="page-12-0"></span>**6.3 Offene Forschungsfragen**

Im Rahmen dieser Arbeit bleibt die Frage offen, wie sich die Datenbankmodellierung in einem E-Assessment weniger zergliedert umsetzten lässt. Neben Möglichkeiten die Analyse des Diskursbereiches in einer Aufgabe umzusetzen, bietet sich insbesondere

die Forschungsfrage an: "Welche Anforderungen muss ein neuartiger Aufgabentyp zur Erstellung von Entity-Relationship-Modellen per Drag-And-Drop erfüllen?"

Ein weiteres Thema, das sich in diesem Zusammenhang als Forschungsfeld öffnet, ist die Frage, wie sich im Themengebiet Datenbanken mit geschlossenen Aufgabentypen, wie Reihenfolge- und Textboxaufgaben, höhere Anforderungsbereiche als die Reproduktion prüfen lassen. Damit im Zusammenhang steht ebenfalls eine detaillierte Untersuchung von Distraktoren für die Syntax von SQL, auf welche im Rahmen dieser Arbeit nicht eingegangen werden konnte. Um diesbezüglich detailliertere Aussagen zu erlangen, bietet sich eine Untersuchung von Prüfungsergebnissen auf typische Fehler und Fehlvorstellungen an.

Ebenfalls offen bleibt die Frage, ob die Ergebnisse des E-Assessment mit den Ergebnissen einer mündlichen oder schriftlichen Prüfung vergleichbar sind.

#### <span id="page-13-0"></span>**6.4 Methodenkritik**

Der entwickelte Test wurde an einigen Stellen sehr komplex und überambitioniert gestaltet. Ein stärkerer Fokus auf exemplarische Handlungen in einzelnen Aufgaben hätte unter Umständen zu mehr Teilnehmenden an Test und Evaluation und somit auch zu belastbareren Ergebnissen geführt.

Im Rahmen einer Staatsexamensarbeit sind die Möglichkeiten der Qualitätssicherung einzelner Aufgaben sehr begrenzt. Trotz mehrerer Testdurchläufe zur Fehleridentifikation sowie dem Einsatz von Unit-Tests und Visualisierungen der regulären Ausdrücke konnten vereinzelte Fehler nicht vermieden werden. Die Ergebnisse einer Evaluation eines verbesserten Tests würden sich von den Ergebnissen dieser Arbeit unterscheiden.

Im Erhebungszeitraum konnten aufgrund der Covid-19-Pandemie keine Lehrveranstaltungen in Präsenz stattfinden. Die Lerngruppe war einer neuen und anderen Situation ausgesetzt als bisherige Lerngruppen. Durch die virtuelle Gestaltung der Lehre entstand eine höhere Hürde für die Lernenden, die Kompetenzen des Themengebietes Datenbanken zu erwerben, da direkte Kommunikationsmöglichkeiten, insbesondere während der Bearbeitung der Übungsaufgaben zur Lehrveranstaltung, nur eingeschränkt bestanden. Dies erschwert eine Vergleichbarkeit der Ergebnisse mit anderen Semestern.

Kritisch betrachtet werden muss die Tatsache, dass es sich um eine Einmalerhebung handelt, für deren Auswertung nur wenige gültige Antworten zur Verfügung standen. Darüber hinaus beeinflusst das individuelle Interesse der Befragten an der Problemstellung die Teilnahmebereitschaft. Daher empfiehlt es sich, die Forschung fortzuführen, um validere Ergebnisse zu erhalten.

## <span id="page-14-0"></span>**6.5 Ausblick**

Mit den vorhandenen Möglichkeiten von ONYX lassen sich Kompetenzen im Themengebiet Datenbanken teilweise sogar praxisnäher als in Papierprüfungen messen. Unterschiedliche Aufgabentypen bieten sich zur Nutzung für die verschiedenen Handlungsschritte von der Analyse des Realitätsausschnittes bis hin zur Arbeit an der fertigen Datenbank an. Auch wenn sich alle Handlungsschritte mit einem Aufgabentyp umsetzen lassen, so müssen einige derzeit noch stark zergliedert werden. Hier zeigt sich das Entwicklungspotential von ONYX.

Durch die Covid-19-Pandemie wurden ab März 2020 direkte Kontakte zwischen Lehrenden und Lernenden vermieden. In Folge dessen wurden viele Lehrveranstaltungen an Schulen und Universitäten in den virtuellen Raum verlagert. Das Thema Digitalisierung der Bildung wurde in den Mittelpunkt der aktuellen Debatte gerückt, ein Digitalisierungsschub ausgelöst und Defizite offenbart. Die Verdreifachung der Nutzerzahlen der Sächsischen Lernplattform LernSax und die daraus resultierende Notwendigkeit Serverkapazitäten zu erhöhen verdeutlicht dies. Laut Kultusministerium nutzen derzeit rund 157.000 Schüler\*innen LernSax. [SMK:2020a] Die amtlichen Schulstatistik zählt an Oberschulen, Gymnasien und berufsbildenden Schulen in Sachsen rund 317.000 Schüler\*innen. [SMK:2020b] Damit sind derzeit nur etwa die Hälfte der Schüler\*innen ab Klasse Fünf in LernSax angemeldet. Obwohl der Einsatz von virtuellen Lernumgebungen in den letzten Monaten stark ausgebaut wurde, konnten noch nicht alle Schüler\*innen erreicht werden. Inhaltlich gibt es ebenfalls Nachholbedarf. So zeigt eine WDR-Studie, dass Homeschooling vorrangig mit Aufgaben per Mail und ausgedruckten Arbeitsblättern umgesetzt wurde. [Haf:2020] Hinzu kommt, dass Lehrkräfte die Arbeitsergebnisse noch zu selten einfordern und ein großer Teil der Lernenden nur gelegentlich Rückmeldung durch die Lehrkraft erhält. [Wil:2020]

Um diese Defizite zu beheben, gilt es neben der Erfüllung technischer Voraussetzungen auch individuelle Angebote für Lehrkräfte im Umgang mit virtuellen Lernumgebungen zu schaffen. Diese sollten als fester Bestandteil der Lehramtsausbildung etabliert werden, um neben einem Überblick über die Möglichkeiten einer virtuellen Lernumgebung auch Sicherheit in der Erstellung von Lerninhalten in diesen zu gewinnen.

In virtuellen Lernumgebungen stellen E-Assessments einen elementaren Baustein zur Bewertung und Einschätzung von Lernprozessen dar. Gleichwohl viele Bildungseinrichtungen heute noch keine Bedingungen für ein rechtssichere summative E-Assessments geschaffen haben, sollten die Möglichkeiten vorhandener Systeme für formative E-Assessments genutzt werden.

Die Erstellung und Überarbeitung eines E-Assessment zur Kompetenzmessung bedeutet für Lehrende einen hohen Aufwand. Trotz dieser Tatsachen bieten E-Assessments auf allen Ebenen des Assessmentprozesses Vorteile für Lehrende und Lernende:

- didaktischer Mehrwert durch die Möglichkeit multimediale Inhalte einzubinden
- genauere Evaluation des Lehr- und Lernprozess durch automatische und statistische Auswertung des E-Assessment-Systems
- der Heterogenität der Lernenden besser gerecht werden durch adaptive Verläufe und fehlerspezifisches Feedback
- zielgenauer und schneller Unterstützung der Lernenden durch automatische Auswertung und elaboriertes Feedback in E-Assessments

Für das Themengebiet Datenbanken liefert diese Arbeit Lehrkräften Ansätze, wie zu den Themen Analyse des Realitätsausschnittes, Datenbankmodellierung, Datenbankimplementierung und Datenbankabfragen ein kompetenzorientiertes E-Assessment gestaltet werden kann.

Auch wenn mit dem Ende der Covid-19-Pandemie Lehren und Lernen wieder im direkten Kontakt stattfinden kann sollte der Einsatz von E-Assessments fortgeführt werden, um die erstellten Ressourcen weiter zu nutzen und die bei Lehrenden und Lernenden erworbenen Fähigkeiten im Umgang mit E-Assessments auszubauen. Die in der Krisensituation eingeführten Methoden sollten verbessert und als Status quo etabliert werden.

## <span id="page-16-0"></span>**Literaturverzeichnis**

- [Bri:2013] Brichzin, P.; Hölzel, M.: Diagnoseaufgaben. Diagnosepotentiale bei Aufgaben zum Leisten ausschöpfen. In Log in, 2013/2014, 34; S. 111–121.
- [BSI:2008] Gesellschaft für Informatik: Grundsätze und Standards für die Informatik in der Schule. Bildungsstandards Informatik für die Sekundarstufe I, 13.08.2020.
- [BSI:2016] Gesellschaft für Informatik: Bildungsstandards Informatik für die Sekundarstufe II.
- [Büc:2014] Bücking, J.: Gestaltung geschlossener Fragen für Übungen und Prüfungen. Workshop der Hochschuldidaktischen Arbeitsstelle der TU Darmstadt. http://www.eassessment.uni-bremen.de/documents/HandoutWorkshopTU-Darmstadt2014\_buecking.pdf, 27.08.2020.
- [Dom:2019] Dombrowski, T.; Dazert, S.; Volkenstein, S.: Digitale Strategien in der Lehre. In Laryngo-Rhino-Otologie, 2019, 98; S. 197–219.
- [DQR:2013] Bund-Länder-Koordinierungsstelle für den Deutschen Qualifikationsrahmen für lebenslanges Lernen: Handbuch zum Deutschen Qualifikationsrahmen. https://www.dqr.de/media/content/DQR\_Handbuch\_01\_08\_2013.pdf, 11.08.2020.
- [Dui:2014] Duit, R.; Häußler, P.; Prenzel, M.: Schulleistungen im Bereich der naturwissenschaftlichen Bildung: Leistungsmessungen in Schulen. 3., aktualisierte Aufl. Beltz, Weinheim, 2014; S. 169–185.
- [EAW:2016] E-Assessment-Wiki: E-Assessment. https://ep.elan-ev.de/wiki/E-Assessment, 28.07.2020.
- [Ehl:2013] Ehlers, J. P. et al.: Prüfen mit Computer und Internet. Didaktik, Methodik und Organisation von E-Assessment. In (Ebner, M.; Schön, S. Hrsg.): L3T. Lehrbuch für Lernen und Lehren mit Technologien, 2013.
- [Eil:2008] Eilers, B.; Gruttmann, S.; Kuchen, H.: Konzeption eines integrierbaren Systems zur computergestützten Lernfotschrittskontrolle. In (Grob, H. L.; Albrecht, N. Hrsg.): E-Learning-Management. Vahlen, München, 2008; S. 213–232.
- [Gru:2009] Gruttmann, S.: Formatives E-Assessment in der Hochschullehre. Verl.-Haus Monsenstein und Vannerdat, Münster, 2009.
- [Haf:2020] Hafermann, T.: Digitalisierung an Schulen: WDR-Umfragen zeigen tiefen Frust. In wdr.de, 2020.
- [Han:2012] Handke, J.; Schäfer, A. M.: E-Learning, E-Teaching und E-Assessment in der Hochschullehre. Eine Anleitung. Oldenbourg, München, 2012.
- [Hir:2012] Hirschmann, M.; Gruber, H.; Degner, S.: Beiträge der Expertiseforschung zur Kompetenzmessung. In (Niedermair, G. Hrsg.): Kompetenzen entwickeln, messen und bewerten. Trauner Verlag, Linz, 2012; S. 491–504.
- [IMS:2002] Smythe, C. et al.: IMS Question & Test Interoperability: ASI Best Practice & Implementation Guide. https://www.imsglobal.org/question/qtiv1p2/imsqti\_asi\_bestv1p2.html#1402878, 31.07.2020.
- [Jer:2015] Jeremias, X. V.; Sellmer, B.; Tippe, U.: E-Assessments in der Hochschullehre: Chancen und Herausforderungen. In WISSENSCHAFTLICHE BEITRÄGE TH WILDAU, 2015, 19; S. 79–86.
- [JIS:2007] Joint Information Systems Committee (JISC): Effective Practice with e-Assessment: An overview of technologies, policies and practice in further and higher education. https://www.webarchive.org.uk/wayback/archive/20140613220103/http://www.jisc.ac.uk/media/documents/themes/elearning/effpraceassess.pdf, 28.07.2020.
- [Kem:2011] Kemper, A.; Eickler, A.: Datenbanksysteme. Eine Einführung. Oldenbourg, München, 2011.
- [KMK:2005] Ständige Konferenz der Kultusminister der Länder in der Bundesrepublik Deutschland: Bildungsstandards der Kultusministerkonferenz. Erläuterungen zur Konzeption und Entwicklung ; (am 16.12.2004 von der Kultusministerkonferenz zustimmend zur Kenntnis genommen). Luchterhand in Wolters Kluwer Deutschland, München, 2005.
- [Loc:2020] Lochner, B.: Thüringer Familien in Zeiten von Corona –Wohlbefinden der Kinder, Herausforderungen des Homeschooling & Unterstützungsbedarfe der Eltern. Erste Befunde., Erfurt, 2020.
- [Med:2006] Meder, N.: Web-Didaktik. Eine neue Didaktik webbasierten, vernetzten Lernens. Bertelsmann, Bielefeld, 2006.
- [Mic:2015] Michel, L. P.; Goetz, L.: Digitales Prüfen und Bewerten im Hochschulbereich., 28.05.2020.
- [Nar:2002] Narciss, S.; Huth, K.: How to design informative tutoring feedback for multimedia learning, 2002.
- [Nar:2006] Narciss, S.: Informatives tutorielles Feedback. Entwicklungs- und Evaluationsprinzipien auf der Basis instruktionspsychologischer Erkenntnisse. Zugl.: Dresden, Techn. Univ., Habil.-Schr., 2005. Waxmann, Münster, 2006.
- [Pei:2015] Pein, M.: Einführung in das Prüfungsrecht. In Wissenschaftsrecht, 2015, 48; S. 362–396. [Plo:2018] Plotz, P.: Didaktische Aspekte der Erstellung elektronischer Klausuren im E-Assessment. Bachelorarbeit, Dresden, 2018. [Rue:2009] Ruedel, C.: Was ist eAssessment? eAssessment ist eines der Schlagwörter der letzten Jahre, aber was wird darunter eigentlich verstanden? In Hamburger eLearning-Magazin, 2009; S. 22–24. [Rüt:1973] Rütter, T.: Formen der Testaufgabe. Eine Einführung für didaktische Zwecke. Beck, München, 1973. [Sac:2014] Sacher, W.: Leistungen entwickeln, überprüfen und beurteilen. Bewährte und neue Wege für die Primar- und Sekundarstufe. Verlag Julius Klinkhardt, Bad Heilbrunn, 2014. [Sch:2014] Schmees, M.; Horn, J.: E-Assessments an Hochschulen: ein Überblick. Szenarien, Praxis, E-Klausurrecht. Waxmann, Münster, 2014. [SMK:2020a] Referat Kommunikation und Öffentlichkeitsarbeit: Schule zu Hause: Lernplattform LernSax wird leistungsfähiger. https://www.medienservice.sachsen.de/medien/news/235216, 19.10.2020. [SMK:2020b] Sächsisches Staatsministerium für Kultus: Die amtliche Schulstatistik. Schulen in öffentlicher und freier Trägerschaft. https://schule.sachsen.de/download/download\_bildung/20\_03\_20\_schulstatistik\_gesamt.pdf, 19.10.2020. [Wal:2012] Walzik, S.: Kompetenzorientiert prüfen. Leistungsbewertung an der Hochschule in Theorie und Praxis. Budrich, Opladen, 2012. [Wei:2014] Weinert, F. E.: Vergleichende Leistungsmessung in Schulen - eine umstrittene Selbstverständlichkeit: Leistungsmessungen in Schulen. 3., aktualisierte Aufl. Beltz, Weinheim, 2014; S. 17–32. [Wil:2020] Wildemann, A.; Hosenfeld, I.: Bundesweite Elternbefragung zu Homeschooling während der Covid 19-Pandemie. Erkenntnisse zur Umsetzung des Homeschoolings in Deutschland. http://www.zepf.eu/wp-content/uploads/2020/06/Bericht\_HOMEschooling2020.pdf, 20.10.2020. [Win:2012] Winkelmann, Y.: E-Assessment - auf den Inhalt kommt es an! (Praxisreport). In (Csanyi, G.; Reichl, F.; Steiner, A. Hrsg.): Digitale Medien - Werkzeuge für exzellente Forschung und Lehre. Waxmann, Münster u.a., 2012; S. 448–451.
- [Wöß:2020] Wößmann, L. et al.: Bildung in der Coronakrise. Wie haben die Schulkinder die Zeit der Schulschließungen verbracht, und welche Bildungsmaßnahmen befürworten die Deutschen? In ifo Schnelldienst, 2020, 73.

# <span id="page-19-0"></span>**Abbildungsverzeichnis**

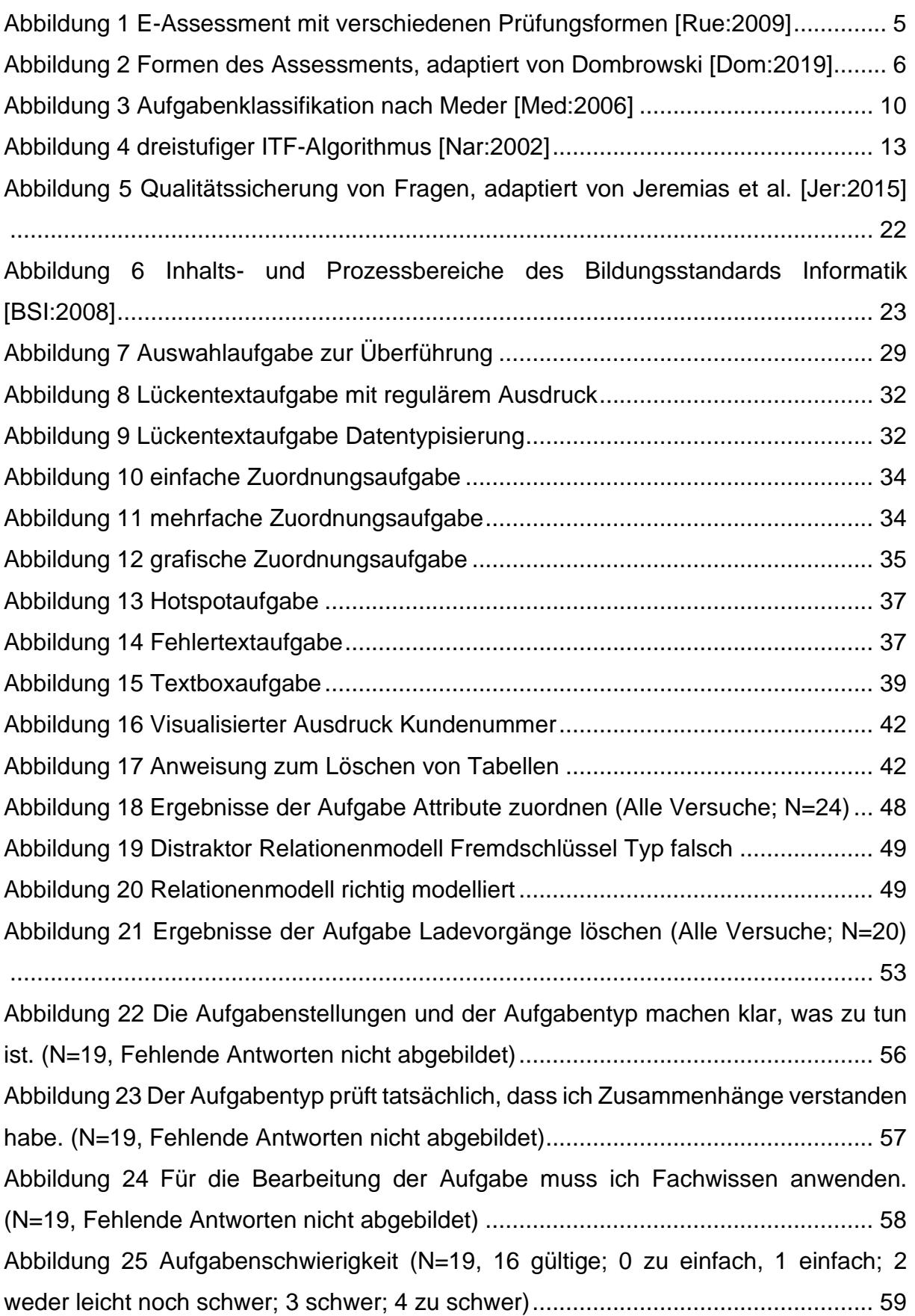

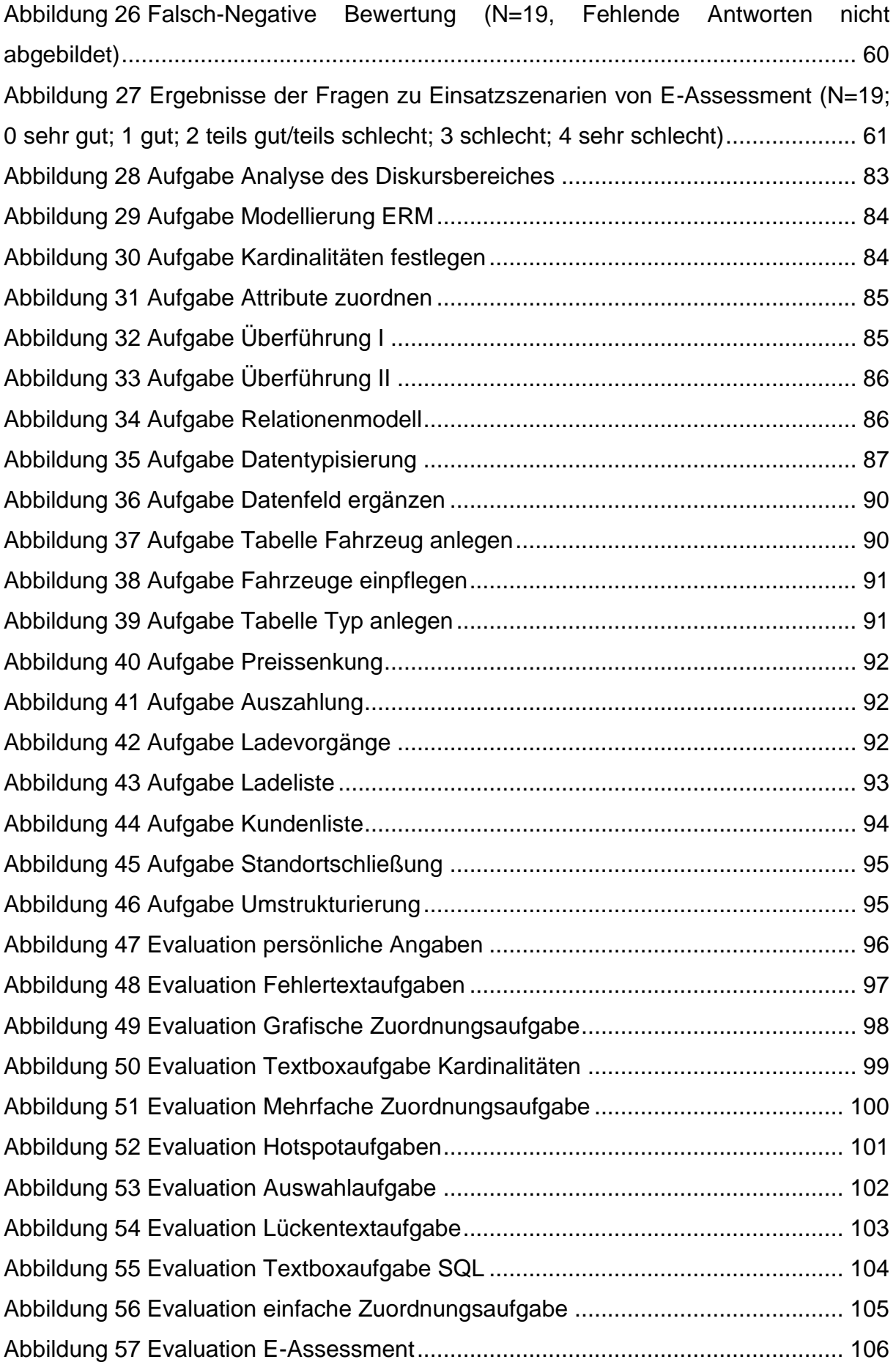

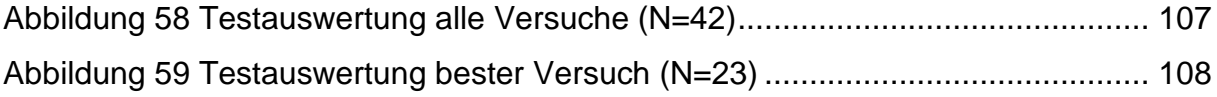

## <span id="page-21-0"></span>**Tabellenverzeichnis**

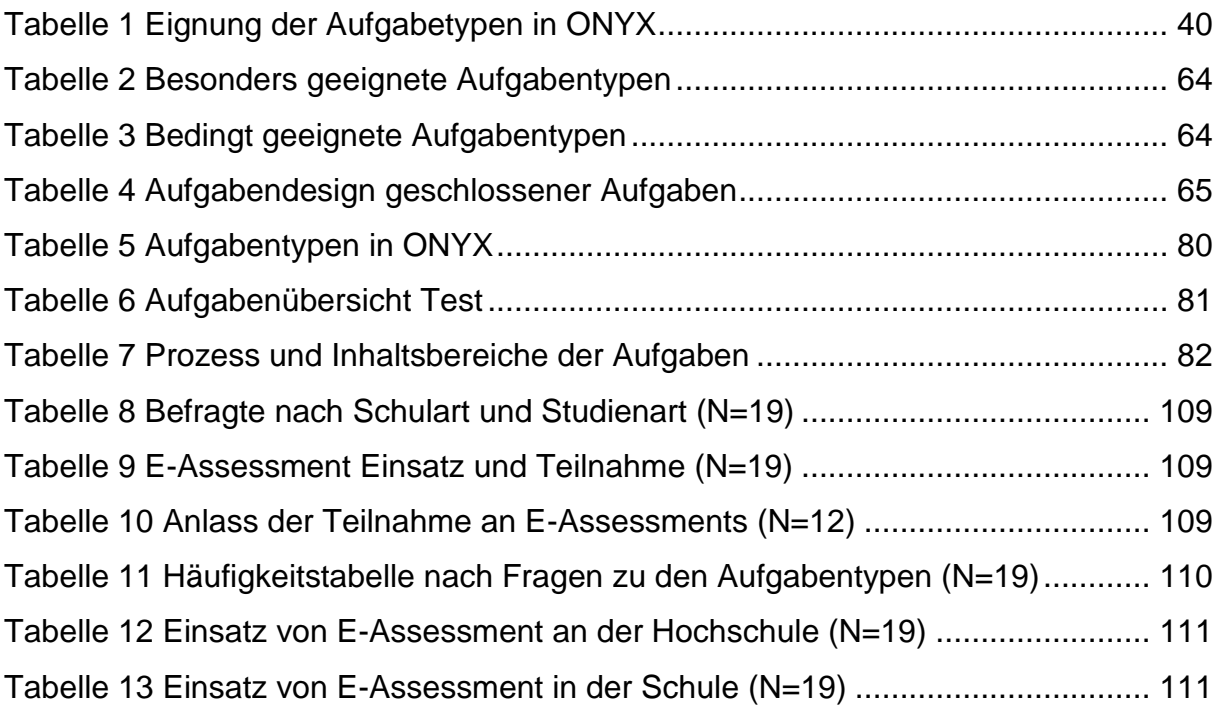

## <span id="page-22-0"></span>**Abkürzungsverzeichnis**

- AD ...... Analyse des Diskursbereiches
- AL ....... Inhaltsbereich Algorithmen
- BB....... Prozessbereich Begründen und Bewerten
- DDL .... Data Definition Language
- DI........ Prozessbereich Darstellen und Interpretieren
- DML.... Data Manipulation Language
- DQR ... Deutscher Qualifikationsrahmen
- ERM ... Entity-Relationship-Modells
- ID........ Inhaltsbereich Informationen und Daten
- IMG..... Inhaltsbereich Informatik, Mensch und Gesellschaft
- IS........ Inhaltsbereich Informatiksysteme
- KCR.... knowledge of correct responce Präsentation der korrekten Lösung
- KH ...... knowledge on how to proceed Hinweise zu Lösungsstrategien u. a.
- KK....... Prozessbereich Kommunizieren und Kooperieren
- KM ...... knowledge about mistakes Feedback über Ort, Art oder Ursache des Fehlers
- KMS.... Kompetenzmessung
- KP....... knowledge of performance Feedback zur Leistung in Punkten oder Prozent
- KR ...... Knowledge of Result Feedback ob Lösung richtig oder falsch
- MI ....... Prozessbereich Modellieren und Implementieren
- RM...... Relationenmodell
- SA....... Inhaltsbereich Sprachen und Automaten
- SP....... Schwerpunkt
- SQL .... SQL-Anweisungen zur DDL und DML
- SV....... Prozessbereich Strukturieren und Vernetzen